### Erref. kodea: LAF-218-190 [25]

lzenburua: Hainbatetikjasotako lanak: Ezkera:

Eskuararen Eguneko prediku-gai labur bat ; Piarres Amen'kanoa ; Pertzularia eta gizon gastea .. 

Ezkera?

### ESKUARA-rey EGUNE-KO PREDIKU-GAI LABUR BATT

Alsaian friediku-alkitik aiphatzen ditugu Ebanjelioko erakaspenak, erlijioneko nuichtorioak, grazia-lide diren<br>phesta hamidiak, Eliza Ama Sainduaren arrangura berheziak sta quie arimen behave hertsiak.

Egun galolatua zanku hemendik aipha dezagnun<br>Eskuara-ren EQUNA. Ez zanku iduri, egun hortez mintzatzuz<br>eta eskuararen alderat ditugun enginbideak aiphatzez,

Eskual-Herriaren izaileaz eta geroaz, Eskual-arimar,<br>altehatzeaz antzia berhezia duten jaumekondekietantame<br>da Magn Mathien, Akizeko jaum alphypikua Jamatu izan olute egun bat izan zadien Eskual-Herri guzian Eskuararen eguna deithua. Eta hori San Frantses Habierretoaren chartmenetan eta haren geriza-pean, Estual-Herriak Gohriotzen duen egunetan. Europa San Frantses afrantsen dezoignin denek nota eskuara behar dugun maithatu eta zubitzatu.

Eskuara maithatu

Ez danku balinban miha jainkonk nohon biburu saindue-<br>ai phatu eskuararen maithatzeko eginbidea.<br>Manamendu bat<sup>tar</sup> haatik enan dauku guru burhasoen.  $\mathsf{Fam}$ 

alderat ditugun eginbidez, que familiari zor diogun atchiri:<br>menduaz. Prehikimendu hori hedatzen da etcheko jemde guzietarat, familiaren membro denetarat. Juk, Eskualdunek, gauza<br>Gera domkagu # bai familia, bai etchea. Hartakoz etcheko<br>guzietun batean maite ditugu zure etchean aurkitzen ditugun<br>on eta balio, obiotura eta doharri guziak. Ba eskuara ...

Jainkoak gizona kreatu znenean, bekhatua izan-gabe bainan ohore tat bezala. Jizonaren lanak behar zuen<br>Kreatzailearen olora segitu, lauthu, outu : behar zaizkion<br>olora horri balio guziak emeki-emeki jalgi-arazi, eman-arazi.

Jainkouren momens,

Kreatzailearen olna ez da bakharrik lurra, ez bakharrik gure estuz huntitzen eta phizatzen ahalditugun gauzak,

dohain eta balio guziak.<br>Gure izateko eta izpirituto dohain eta balio-hotan. Khonda blezaga dezakegu gur lenguaia, guk leraz eskuara. alteha eta onthe dezagun guk eskuara, bantu dezagun beshezi bat bezala.

bera jin Jainkoak ez dauzkigu eman bakharrik manamenduak Jesusek bere × bizitzeko manerez eratutai dauten nola behar tratatureta baliatu.

Beha Jamsek zontat monite izon dituen bere ditu<br>bere Elongiclioko erregentean mundiak, la dak, alhorrak, alhorgiak, hurak, aiphatzen ardiak, Katalak, tehoriak, aiphatzen lozeak<br>ogiak, arbolak. Denak maite zituetaileako eta<br>zudeako eskualdetan. Maite zuen giza betean bere herriko<br>mintzaira. Latina eta grekoa mende hetan biziki zagutu. ago eta hedatu agoak zirelarik, berak mintzatu 30an deta zoin ederki faliatu arameotor-lenguaia, Eskual-Herria baino hedatuagoa ez zen eskualde Itiki latetako lenguaia.

Eta geroztik, Jesusan orde den Elizak, fall. Clethi ikasi nahi izan ditu Ebanjelioa hedatzen zuen eskualdetan L'haitatallo mintzairak. Ikhasi olitu eta zonbat baliatu! guharren<br>badakigu, gure askualdean, Elizak ez balu mintzatu.<br>gure eokuara, hau izamen zela basa-landare lat iduri eta balinban aspaldian galdna eta ahantzia. Jama batio-gatikoa

herriko mintzaira maithatu duen bezala. Jesusek bere gaitela amodio horrex fainkoari berari atsegin diola.

Estimara zumitzatu

Maitha dezagun eta zerbitza dezagun eskuara, Jainkoara ontasun bat besala

Egun zerbitzatuko dugu, kampoan egina den coke hortan emang baton writerik gabe, emanez gure direc-poetia, gogotik eta amodioz emanezios horiez herri guzietarik ethorriz, egin dezala ortasun bat. Badakigu horren ebiltzaleek ongi en pleaturo dutela. Badute zeri buru-eman. Behan chtuzte egin eskual libumak: eskoletako libumak, Katichimak, elizako libumak, haurren eta gaztentzak ageskariak gazte eta Pan-Fin tz ezagutzen ditutzuen agoskari pollit eta orak eta beste asko holako. Horiak denate quie zerbitzuko dira eta estudriaren zerbitzuko.

refrateurant. Zenbitza dezagun ere eskuaria gure egun-guzietako.<br>Gaurrekin. Zenbitza etchean denekin mintzafuz. berlegikiako. eskoletan gibel-araziko dituela, bainan zinez lagunduko egungo-egunetan. Nork gure alderdian erabili dute fromtses-lenguaia Mar Shint-Pierre eta Aita Chande batzuck bezala? Holakoak ginituen ere eskuararen mintzatzaile eta izkribatzaile hoberenak, eskurrari bihotzez atchikienak zizenak.

Burhago maiteak, konfrem ezazue Kampozzi erakastea zerbitzu bamai bat dela heientzak, eta etaketo bai eta de Buen etcheari duzuen egiazko atchikimenduaren.<br>emaitea heien bihotzetan.

Zerlitza eskuara, denetan mintzatuz, ahalaz ere inakurtuz eta izkribatuz... Zerbitza eskuare

Zerhitza eskuara, Bokual Kantuak ikhasiz eta Khantatuz...

Zerbitza giza guzietara.

Eskuararen amodioa balin badugua, gainkoari Esungrat dion amodioa, gogotik zerbitzatuto dugu eskuaria.<br>Esungrat gure herriari emanen dio argi eta lañotasun eta hedadua aiphamen eta disdina. Eskual arima humdituko da eta hedatuko, bere argia hedatuko du winy san Frantses courrise eskual seme hautuzto batzuen medioz.

Ulssuñako pertsulari-egunean, szkemik Zion doni Joanes a postoluak zernan ikusi eta aditu lazirela populu eta arruza dela lenguaia guzietako indeak

emon d'obain eta baditugu eta zertitzatzen Jainkoak badugn haren arabera gure eskuara, Eskualdunak<br>ohoretan izanen dira oraino zeruan.<br>Agian, gu erretheren ondoan bethrerekoz!

A M. Cathe Camino Vous a parce d'ourselver

# Jaunok

Hemey egoctog daughit quet nere partea juck egin duzuen toin-gehiagokan- Barkamendu galdeginz zuer z dutalatrotz ougi akabatzeko dembora izan ta har gatik galdegin equneko nahiz igorri, apmantga duk nahiko rduguela sitzi askay Kautuaren igortzerak hemendik zourbait czunen burian-Askay Kautu hon lau botgetau egina da etc Kantatua trampa gainean direy jeude quziez-Butzalde noute havekin beteau igoriko daugkitzuet tindaturik Pianes Amerikanoazez lau parteak.

Parisen bilabethe humen hamabian

Hemen ersteritig neu barkamenduak<br>galdegiten dauzuet jaunak aurtit ditzazien<br>hung neu agunak

 $-$  Ezkua  $-$ 

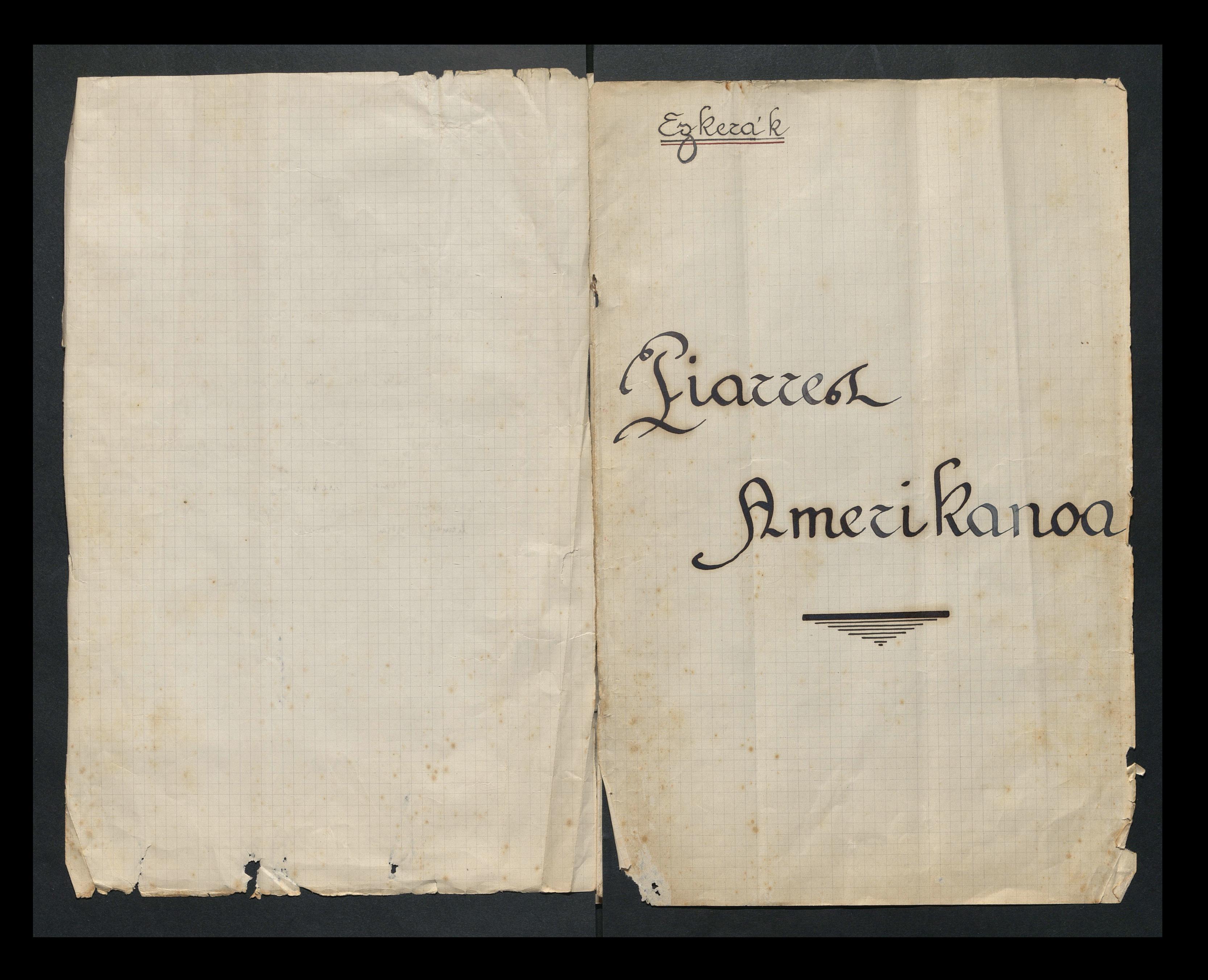

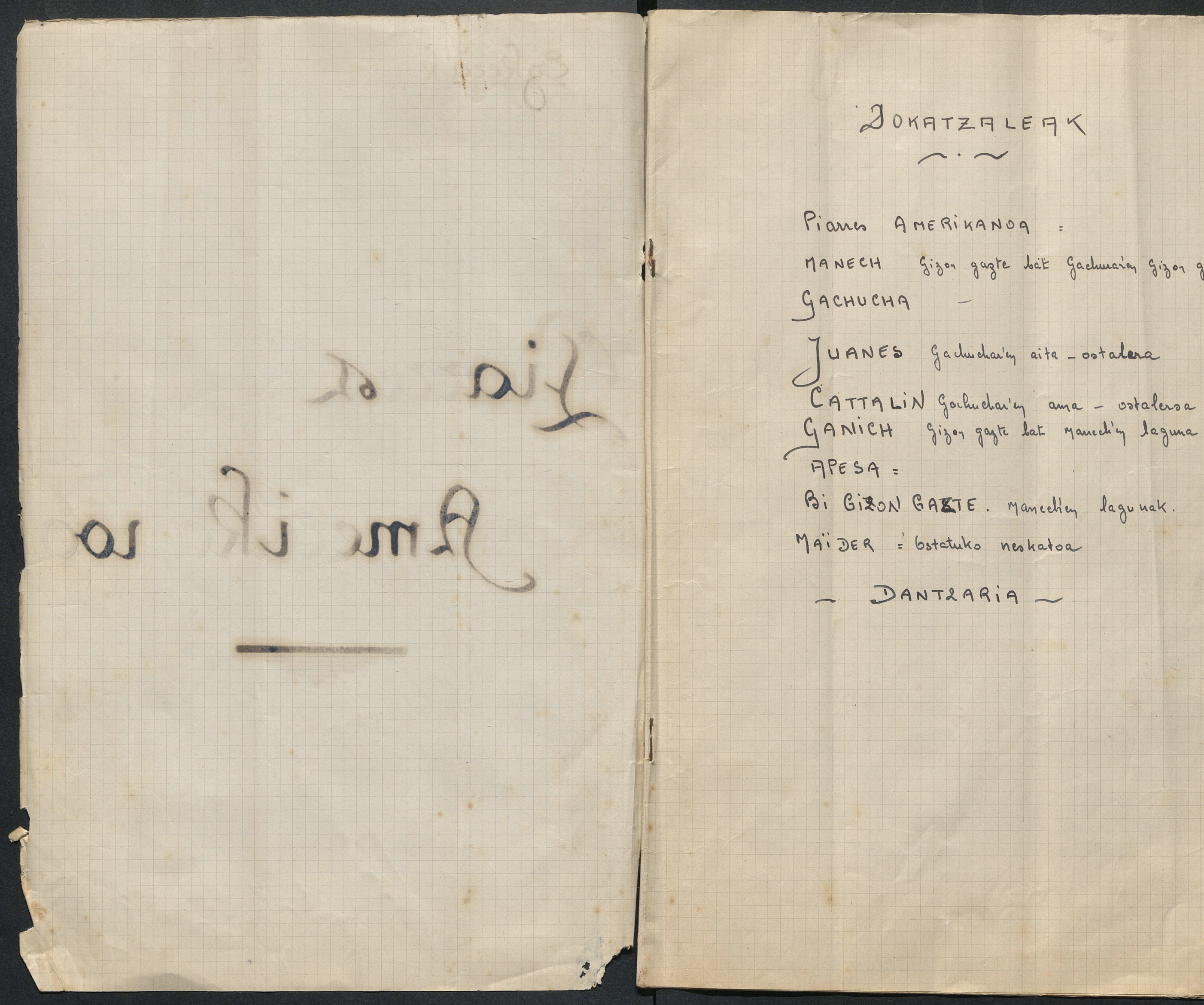

MANECH Sizon gazte bat Gachmain gizon gaia

Hastapeneay himey juntatua dey votatuan lau gizog jokoan ari Pians eta Juans, Manche eta ganich. "Mus" partida dute alcabatzen hadatgoka. - Laharck dute i rabaotay -

 $63$  do

Mancel siba zu Piarres ez duzu "Mussa" ahatzi Amériketay Badakizu gezunka oraino eta guretako nauzizira Ba zu nauk han ere noiztenka egiten nintiem Piarres zombail partida behiti jitan ginelarik ardickin Hay ac baituk bokualduna - Baiyan hay sutzi enegeitin hartzen gintiau beti eta hautato mindian hastapenian nekez ari-Grak Piarrès 3 duka unikirik hango lur Juanes aberatoak utzirik ----Vrritia !!! (Marparnetto Acheria'sen airian) Piarres Gazterik juan ninduzun Kampozak etchetik -Frangoday zerant neur dolutu gerostik Unatzen da gizona diru izan gatik Unimitizen denian aski bokual Heritik Denek Tzala la la Eskual Herritik aski urruntzen denian Gizona biziduzu pena bihotzian Diru eta zabalak bu beren tokian Moten ditu gogotik sartzeko herrian Trala la la

Hartako muzu hemen oi' adiehkidia Plazerckin utzinik hango artialdia Nik atchemaiten badu gichako andria 2aster dut ahatziko ikadu bidia Trala la

Unitial segur du bihotza trichtatzez Amodioak aldiz du alegeratzen ture etchets arnoa nere zout quotatzen Sachuatte hust wikay dutanian Kautatzen Trala la la

l'2 au gizonek beren basuak husten duzte kautua aditurik botaleroa santu da deujik erran gabe eta Kautua akabatzen ductarik )

Cattalin - Biba li Pianis aspalditoa! Ez dut iduriz Pertzuta ahatzi

- ganich Nolaz behartzig ahatzi! Bere dembora guzia ez tia han paratu bere artaldiarekin pertzuka bertze lanik y izanki ta brazu Piarres egia dea haugo lamik handiena alokariarez altehatzia dela (bastererat) Ez tian holato lanik to guk!
- Manech! Ganich etzakala holatorik erran hango lanek ere ukaiten duten alokaria merethitzen die z diat uste chocha burustaka botatzar dutela hango jendek er hemen baino geliago-

(Kampotik botz batek) - Memech! hor duka Gemich! Manch Ba. zu da?

- Sa zistea juandar igandeko kitara filotar March cta Ganich = Heldu gituk heldu." Baikatuko duzie! Beha dugu Ve didita dat equi-Chari artic!

( <sup>di</sup> gizon gasteak Namporat fuaiten dua).

Piarres, - Betiko gasteak! Beti saharen trufatzen - Ganide hou sinesko aitaren semia! Gamil Manuel hou zoin takoa da ng dia ezagutzen iduriz segurit - Mutiko propia eta gidrakoa

izan behar dik iduriz segurik Juanos - Manche da nachti da! jauregito mutilla duk -Mitito langile eta seriosa-(Bootatik santzian gachuchak.)

Piarres - Equy hoy auderia! (juans' bury) Hire alaba to biba li (gaeluchari) hurbil jaite ez zaitut fing geroztik nihan ikuni bainan segur niz z dela Garazi guzian zu baino ederagorit (6ta voi gocho batean | Hogoi urte banitu. Cattalin - Barka zak Piarres Behartza diat ikum haur hunek zu duez -Piarrès (bastucrat) Holako ham batchin og mike emagte

Piarrès - Ez nian vote holato laugilia hintzala - Boba Juanco -Piarro Denat untza! Aita adina gatik beti pichkor braino baso arma airosti Klikatzen dek - 6ta hit holako alabarekin z duk nik wote lo haudirk egiten ganaz. Sakurak baituka Juan Sakmak zutako- Alaba suiosa diat eta erretesta frango izanagatik z dek mutikoer etro oraino sombait urtog! Piarres = Agian 2;

Nechlatoa nartzen da eta . Jo duzea! Juans by a Maider of duque deugik faldegin Pians Haug Juans behar tiau gazte houer ihusi hea que demboran bezain hun dien pilotan (Cta bi gizonak ateratzen diza )

Jaider bus = Amerikans bat hara iganti eta z

Ama ---- 6! barkatu fauna. Uste men bakarik zela Icharit - Emazu Cattalin z zazula alaba unun igor sperantza dut etcherat galer beritz haren ikueltia (ni anchiak atearik gizonak benalk gelditzen dire) Juans sa zer nahiduk! Eta! Etchia nola atcheministr handirik egiten vai arte-Agipa hola hola segitukoik

Kachurik er egiten eni. Pilotariak que dira beren pilotaretting leti jo da jo hor izertu eta akituartio- Eta Amérikano eder hou ere bertziak bezala jin orduko - Alta chari beriz jiten ba haiz behanko duk nahi edo oz ikuchi hemen rigala ni ere - Ba diat aski bachera garbitziaz eta mahi ikustiaz - Eskout nindaikek gogotik ---

Cattalun (chartzian) Maider! hea zer duten nahi gaineko salaz - (eta eskutan duez lettra idekitzen du Meuder atera artian eta ikara batekin hasten da irakurtzen)

- Horen behara ginian to! Eta nigar bat eoka patzen sallo

Juanes Lu duzu Cattalin! Beri Tchanak? (Cattalinek letha emaiten daho errang) - cho egiqu!

Juans-Ler 100.000 mi libera! si ilabeteren barne edo etchia antcheratzen! La egin behar du qu'i Cattalin - zu egin! zu egin! Aspaldi lazinatien jinen zela dure horen galdia! bainan galdia jin artio beti asti! 6ta orai nun quia? braí artio equinan equinchoa doi doia ateratzen, eta nilum oz geliago "créditik" nihori z choch bat goode egiten ahal eta 200.000 libera horiek numbaitik atua behau edo ------ jaude eta Piarres?

Juanis: Piarrès?

Cattalin: finato gizon z achola! Ez duzu sure chudur mutarraa baino urunago ikuotay - Piarresek behar bada galde fijen badakozu prestatuko dauku

Juanes = Uste duzia?

Cattalin: faintes maitra! of da segur estaintzerat finey z! Bainan galdegun behan eta hori ere ene voudu usaian bezala!

Juanis Sinisho mastekia! Sekulan sy gogoa galtzen bainan Pianci" dayik galdegin baino lehen behar duque ikusi gu dion. Ez duzia ikusi zu choa egin duen Gachuchais! Behar bada ---

Cattalin - Uste duzia? Bichtan da z da gaztenetarik bainan z litake gaizh: esten duten bezain bat

dire ckarré badu! Juans = Sari jinen denian le erray gabe zu hitzetan den sakoy ala z' Cattalin: Ba! ba! Kachu norba Mancel = 6h! Barkatu z direc but i ak hemarak lity to ha Juani eta Cattalin Kamporal Juan bortatek = Jinen tuk b (Gachucha butze borta batetik gachueha = Bakarik! (Eta las

juaiten da) (Em mailla Manch - Maitea =

Gue maitea. Ene bestwardig ch Equa quzian zu

Bihotza nuen tr

silar goizean Granen dakok la Nere maitea.gi Koinatetako hart

Gachucha- Ez maitea-y rain equing : Mancen - Jutato! Ala z myu gachucha- 6! Manuel - 63 holator ene bihotza zurea dela eta z fut salbu- Bainan othoi iduri equing eta y nihoù ager Mancel Maitia nola nahi c zu gogoan equi quina par

gehiago hatsik haut zu gabe. mendian bue izana gabe, nik e gehiago fitchik egun zu gabe bada ichilik egoy nadiey

Gachucha: Gthoi Mancel ! nere luitzetar confiantelia izan zazu luitz emaitan dauguk, neur aoin odiovaray izenian, ai patuko dudala nihausek Amari-

Manuel 63 dezaket gehiago idurika. Ler nere amodioa buha duta ohoin batch bezala gorde! Buran bezala bihar goizean neur galdea eginen dut zure aitarigachucha = Mancel izan zite behin beduen gizon gazteak Immbogala. Ez duzia neu litzian chinotenik? Egin sadazu behin plazu hou eta utz Zarga hou ene koudu. Ene amodisaren izanian othoi Manech z zazula bihar fritelnik egin - Atchik dezagun que amodioa que dakomanuel feren gatik maitra nahi duzu gordenik atchiki? gachueha by og degaket ged arasoinik eman manech! Nere hitzetan fida zaite eta fakin maite zaitudala Manah Chobnanoak este enan tuzu! Lubaitek anasta egiten badu que Socionari z duta fakiten ahal nik nor edo zu den. Ez niza hon haren gahitzeko Nor nahí izana gatik jin bedí eta ikudiko du na bue amodioa lanjerian delarik salbatzen-(Saitzen dura hiru gizon gaste Kautuz) ganich bi lagune buruz.<br>Nihon dik ere huma rat beharak giutian

(Manceli: burniz) = Tanto tiratzaleak behan tuzea? brehalde eta biehahun'an airean Mancch

Ez dik nahi duenak tantoa Fuatzu Ani jak eskudikan jokoa wkapatzen Ustz izabazia hadria nuk galtzen Ragunak galdeginik ari nauk ichiltzay Hordaua eman nahig chia idurikatzan Hartu abantail hura ja karrik galdua Mutu egon beharg erdi choratua Nik banak. zutako egin nio gudua Bainan y fatinian naiz flatio-flatina Horrek derant arrailtzen erditik burua ganich silotz minal baituta? A giza gaizua. One adineral gale fuancy samokik ba! Equy go gasteak nola ducy! brains scrioski mintza dahindadi! Beran bahcsa --- fint-endia dukala pagatzen! Butze mutillo batell= Boy! tenoria dian Manch! Ez dian baandu behar- Guardak orai sartia tuk eta batziak abietu tains tehey hobis giniket bemendek lekutzia - Kargak prest presta lik.

Mancel : Ba heldu nuk abiaziote (61a him gazteak Kaupporat juaiten dina) (gadmeha'K Hameching towotan sasturit) Gachude : manich kache mazu y zimike joan behar hobe givente heman egovit -Manch = Juan jin batek z du nehou kalte egin eta pi behavito mienat anapatu zalu behavito du z izangachucha: Ba! Bainan --

( Kampotik botz batch) = Mancel !!! Mancel = gau los lat maitia. Bihar artio (cta benitz bessaules (tunk Kamporat famaiten da) bada behan ditut izagan izagaitan chitudan penak-fertatio 3 dantagu eman behar meg curaija erteko ene maitea'ri cropaldi othoiqui, artefan igantetako mesa hutziten dudala bainan hargaitek maite zaitut eta badakigu, zuk deuak ikuotan dutuzulakotz nechkato prestia nizale - Hartakotz oh! faints fanna galdegita daugut belhauniks nere behatuar barka menduarakin argi negazun eta eman aski Die puska baten gatik behar duta nere amodioa galdu! (Cattalin saitzen da).

~ 6. Gachucha zu au haiz heman bakank-Hail fite aropa buria faun zan-Behar dinan matia ezari Piarres Amerikanoak gurckin afaltzen dig - Nola-- Koa atcheman duy. By dea gizon ederra! Justatzun zauna!

~ Gadmeha - futako qmaz galdegiten dautazu

Gacheelea bua (migarg hasta da) - 6. Seruko fauna zutako such derantan bihotza trientatzen-Ba. badakit z zaitutala curaiza uteko ene maiteari neue peuak eta lithotz minak.

hou? Ni baino saharago da puokan.

~ Cattaling Eq? by bitgiting. by din acino berhogoi untent eta gizon gaste emaiten din oraino. Eta bertzalde ekarri ducy sosareking segur nun errettesta frango utanen duela Abilenak din bilduko- Ez bahintz beti amentzetap ari luk er gehiago Kachu egin hezake. Bopwantza dinart cham mahian behar dan bizala egonan hizala eta erakuteluko Pianis'i nece alaba gichakoa dela - No hail aldatzuat. (Gachucha ateratzan da)

Cattalin bua = 9! zinato gastrak z dute buan eludura baino wunago ikwotey. Jakinki bidua sorrek bot fana dela bainan z haren altehatzeko Amerikano eder batik cho bat ere og ineg. Behavik hemeg bainig. (Piarres eta Juanes santzen dura)

Cattalin = Henry zistea! A faria ichtautian prest da idmikatuk duzie araiz ? (6Fa at bortarat diolacit)

Piarres Ba ba gaichoa - 63 nitury han nintzelakik un beta apariak tensian hartzen.

Juanes Arain berity watuko iz tenouian fatian ochtrog ertan hienan eskondu natu baduk. Artetik erteko baduka norbait lagistatia.

Piarres 83! z oraino z cliat demboratuk ere ukan! Bainan ochtian me guehtukoa ikuehio diat hemen numbait.

9! baia (Airea = Botampa Domostiara "En la calle de Amare" Juanes

Piarres = behtiotag ikueti dut nik nahi nukay izarra Nik vai dut hemendik othoisten zemko fanna 6 thoisten cta galdetzen dzan neutzak begiza Begina eta quo in dezan nue laguna Jin baladi eran nio eran ino behavira doren artean dela segue eduremble ederra \_

> Frangotay otzan eta neudietan nintzelaritz Herri, etche, lagunal ikusi amentzetarik Charkatzen man haietan, haian bezan han izarrik Cholera bazelakotz bat'z may hautaturuk Hartako nintzan dar ere bizitzen triedite triebtent Bainan dut isk oraichet hemen libotza glegerarik

Hitz educk behav omen dute beti izan labur June alaba Gadunda atchemaint gustatoa Beti beti bakarikan bizitziaz unatua Galdegiten claugut bemen harchilan eskontzia

Noi ai patu dutan nik hemen badakizu han segur Harchlon estoutzia eta korhatetako hartzia

Bigarren partea hasten delarit gaducha bera doa buraa apalit eta pegana eskuan ithurisat a gamiel ateratzen zako.

Gaehucha: 6i! ama! ju hautzia - ju ari haiz hemaz-Ganich: Cho' Badiakinak aspaldi Manuch ikustay dunala hang egun guzing eta hautako nun aspaldiko partz fin-(gachucha papotik lotzen zako) gaelucha - ja da! Mintza hadi file. Ganich: Aiba. By neganala austik. Ahautche lurerat equi nun by hizala hola Kecha-Gaoducha = 6thoi ganich zu den man zak! Nun da Mancel! Ja du? Hain bestze dembora huntan deug besink gabe ganich: by duy deugik. Jinen dun ingoitik fite hain segue by likey berauder behar-bre ideniz segurik. Gaducha : Nuy da! Ganich? Jinay dea eguy?. ganich. Ba behar bada !!! gadrucha: by genrich z crit balio gezurit estra zu passatu den erran zat garbitiganich: Alo Gachucha - 63 hizala hola Kecha z dem deuzik - Jinen dun ba bainan --gathucha Bainay? ganich: Aainan noiz ez diatinat - Ez aun technitu behau<br>gaelweche: Errat! enak fite othoi gamich! Nun da? ganich: Banaki nun den juan nindaiken harak behala subaten egiteko - Louigaitzez ez hik z nik z dinau futchik egiten ahal-Gachucha : Hen! ganich. Ez! Aigi dug bainan z dun inquina hautan iduriz segurit - bihoitzen hiza juanden egunian askenekotz ikuelu dunalarik nola kechu zen Mancch! Guchucha Ba badikiar ba! eta ere faltaz! Bainin quo!

Ganich Gero. Gue Mancch arrivat bimperaz itzulia zunan eta alta jinkoari when waia badin bida bida ibiltzeko bainan amentzetan zunan eta bidatike dun hain segun bastertu eta Carabineroak lotu ziaskog. Gachucha: Eta!

- ganich: Badiakinat ene falota dela : 3 meta aitzinian udzi behar bainan zer nahi dun hanek zinan usaia beti aitzi niam juaiteko eta eta z zelako butze alditar bazain quotian og din ham regue kachurik egin. Eta orai han duy bopainian-
- Gachucha (belaumité eroitzen da) ~ 6! jeunis jauna z duzu holatorik nahi! Ez da egia izaiten ahal! Ez dugu schulan deus gaishirik egin - Zutako bada egori duzu enc faltaz en Maitia precho, haren behar handienian nizatarit - Nahi duzia eme amodioa poroatu? Ala z duzu nahi zure burcko hamak mos bizi diten? Lutako bada 0. Jauna nik nahi dutana euruntzen duzu nitaz eta igortzen butze gizon bat haren partz -Behar duta nue Zoriona chalutu dita Amer plaza egitcho ala zure nahia da 63 ditake hou ere badaki-zu zuk z dutala Piarré naite - (ganichi) 6. barkatu ganich!
- ganich bz! og dug deugik! chuti hadi eta chuka nigar houëk. Bainan artetek erteko. Ju ari dura hire Aita Amak Pianos horrettin. Herri guzia mintzo dun. gachucha b' ganich! Bahaki! Ganiel zu da?
- gachucha = Amak orains baida eraity ziakan lehan bai lehey eskoutza horrek egin behar zuela
- garried = 6z! Herri guzia betrar badut ere austiti nere esting of duy holato estoutgant igancy- Manch'ay adichkidia nun eta hura hemen z deno nik dinat haran lana egiten.
- Gachucha Ba erran diate ba hon --
- ganich = Boy haray lana jamegian egity dutan bzala nik haran amodioa eta gauza guziak ditinak beiratuko

edo join laujeretik -Garducha 6: Ganich! zer mutiko sy hik og nikork og durgie fritchik gamich Nik errana chinesten ahal a Manuch'et so din behanduko ---Gachucha 6' Mancch gaichoa nere fritchik egin suretzat - Ba ziv zu zu askenekotz ikueluz. Sanich by din bending indigently Kache hemendik goasey (Piaris chartgen da)= (Benah)= Ai zoin quote ducy bigiak heman! edenma mastetako Nok other (ganich chartzen da) = To! Piarro Piarro Adio ganich! Ba z diat egun hantan eta mindioian bi Ganich = Ba! zuk bezala die duma Piani Sosa zu duit haura! Ez ukaity ahal.

ganich Les duzs falta! Herriko hitz hartia ta - - -Piaris Bai hou bai! Bainan gogua butze numbait. ganich 2a igual jaitzu! Bard denak dituzuka erosiko eta Piani by tholationk erray h ganich b' nik gauza pango! Pianis Ju? Mintza hadi! ganich 6! 6' guazen erreposti baduzu galdeginen dugu biek gadudrans heian haran quotuko zirenetz dai ala z-

Piarres eta ganiel chartzen dua Pians braiq diokanaz Manech presso duk-Espanian. Mutiko gidakoa Kaunitu dia juanday equinay eta hal banu zubait egingakek gogotik harejdako\_ Ganich. Da z baituzu ongi ezagutza guochago ham segur of zina hair buo izaneg z haray konding ene idung requrik! Pianis sutato! Og met ardura trompatzen gizon baten dela-Ganiel Biziko denak iku chiko. Piani zu da? Ala ---ganich 83: y : cleujik! Pianis ganich! badia aski kukuka artzia hirekin eta fende a guziekin. Jaunitzen ziak zubait detatela denek eta aitzinetik ongi egineta gibeletik ini dutala egiten eus konduganich. les cliat aski! les cla? ganich: Da jeu nahi duzu izan dading! Jendiak behar bada thos behavetay. Piani chossa! beti chossa! eta quo zu behardute! Ganich Beharetan denat balu gogotiti hart lezatre den tokian Bainan Jann Jainkoak z baite holatorik nahi eta ifermuaz baite charistatzen & ohoina sidion beharetan denat ahal ducy bezala du bilózay behar ducy hoù-Piani Du dahasagak? Mintza hadi gizonki! Jauni ziak li intzuny og de bokuara ahatzi dutala! Gamich Buchin nik enanik edo butze batek enanik fakinen duzu goiz edo buant. Juanes'ek etchia erdi zoretan Jana du

Bigaren parteaz benitz ostaturat jiten duia bi gizonak. Kundian eta nahi dena izana gatik dioiat mutiko giduakoa

Fians Hen.

gamid: Piant galdegin dautazu gizonki mintzatzia zuk galolegina egindut. Ba badakit z dela gocho junitato jakitia hola bet letan zure dimara ondotik zela juants eta ibili justetela harat unat beren zoren pagatgeko - bokoutza baziza fita dituzte egin siloak tapatuko! Bainan orai araiz ez baitzira eskouduko-

Pians = jutato z: Sonak badua pagatuko tiat nahi bezaibat izana gatik bainan lik nahi edo sy gachuchantin whouduks muk.

ganich da Pianu ! ene afera estrontza hortan gauza Hipia da - Bainan aipatu dato zia buari?

Pians da aipatu ba! bz diat vai arte nigarrit salbu erreposti rik ukan.

ganich Hortakotz!

Piaris Ba hauna baita oraino eta abalgetora izan behandok - sainan fuang ziakok be.

(Juans chartzen da)

Piani bgun honfrans! Jaki hiza- bz dik iduri hiza begin cho égineta goiz mesan hintzala egun goizean-Juans 9gue! Ague! ju diozie! Beti askarian Gamich! 61a lui Pianus beti gaste!

Piani Beti ta gehiago-

ganich: Orai edo settudan z: bottondu behan eta. Juans Vote duka Piarri hou zu ihizia den que Gache char hola buria itzularastetto - by dik haus tchar horek hunen begistan baizik ikustan

ganich = 63 ?

Juans sa ba! saida oraino an bue amerekin humataz mintzo zitian biak gadeka

Ganith: Nigana begian-" gla, z!

Pians - Ganich z hizala haurkerian har - Juan badik aski lan hola hola - Juans mintza gitan Klaiki. Ba dikia og nizala gastenetarik eta ez hukela begi hung eskoutza hori ikuelu behar. Alta iduriziak alaba baino beruago hizala eta eskoutza hori ez fiak dute

nahi mikan bezala egitan- bz diat orai arthur ja kachik eskoutza idraduk. Bachik hor iduriz Angira hari frian-

Juans Pians z dik balio Kukuka hart nadig gehiago ikusten diak norbait mintzatu zaukala eta barkamendu galde egiten deat aitzinetik lehenago erran behana gorde dutakotz vai arte. Piaris zu da?

Juans Etchia jorez betia diat eta fitechto antihuatutro diaie z badut bederen poetni teat turnatzen. Ez bahintzan hola mintzatu fuanda equnia, galde egingo nean heian og hienety adichticle bati dinn poeti bat pustatzen ahal. Bainan. amoction mintzatu hiz eta beldur ninctian nere alabaran zoriona ere nahi baitu egin, chochy mintzatzen baginen z hezan buria itzul Hortako nuk. aai arthe ichilik egoy eta miki dia-Piaris jombat behav duk. Juans 100.000 libera bi ilabeteren barne. Piari by hizala kecha hortako. To behala utanen dut. ("Cannet de chique bat atenatyen du éta ja papera beterik emaiten dako

Juanis 63 Pianis z diat nahi holahorik z diti gizon batch fontz hung holato diru andana hartzen ahal. Eskoudu artio bedan ago-Pianis Ba hortany mintza gitay Hortako hiena nahi eskoutza hou hai fite egina razi-Juani Dienak erran. behar dik. Ni begain buo haiza ala g. Pianci Ba Juani - & gachueharckin nere biziaren paratzeto imen nogatik orains haman aldig emandeatama eta Jakin zak z muda dim istorio horek gibelaraziko by diat maite mottgato eta bihotzeto gaugn nahaotra Bat etc en ideniz haijetena also meatu cliau charmauki eta othoisty diat junko fauna natig egungo mena hutzinachtag, egin dzan flatu buczi bat ukan

dezatan fagorea Gaehucharen amodioaran utaiteko

Gachucharcking hitz bat kurutzatu eta hik diskanaz

Gamil : Behar jimurke menat erranaragi etto bertzenat . San Antoniori othoitz egin -Piaris Ha hintzana! Haritzeko izanzian z bahu hitz

### tchar bat inan

Juans Gastiak beti gaste

Ganich Gaste behar bada jaunak. Bainay og other nig aski gizoz ikusteko eskoutza hori z dela oraino such diosienas begala ja kamk egina -Juans: Nolaz jakiten ahal duk hik gure arteko

bui- zu dakik hik

- ganich - gauza paugo.

Piana: Hach hadi ochtioz bezata.

Juana dar enan dank!

Pians 6! Jourbait hitz alfu. Sainay nahi diat ustatu edo jelochiaz edo jostatzeko diluela enaiteg. Bainag nahi dena izana galik oz diat chinestry.

Ganich Okera izan behar du zikuchteko Gachuchek og zutek

Juans Notaz datik!

Ganich. 6. Chori tro batch gauaz dabila nah errana-Juan Nik er jakinen diat.eta vaino beraren ahotik. (Bortarat fuaiten da eta ohiu egiten)

Gachucha! Haugi ichtau bat!

Pians by huke hold bortchate behav-nechta hoi Ser nahi duk man dezan him gizon en artian-

(Gachuelia chartzen da)

Juans 9. gachucha! Badakin hire zorihona dutala egin nativ. sadakin era ez mikela deferendako nere alaba eman norbaits og banintz regun og dezakela handlig behar dituay gauza guziak ukanen ahalko - Hortako gituy barda se askenekoty mintzatu hire amerekin eta hire akoutzaz badakiz mintzatu girela Gachucha - Ba-(Eta ikaras hasten da,

Juans Barda may dunana natura una buritz erray-

egiten du haran bisoctaral Gachucha = 6'. Manch maitra Ganich Hara zure empositia Juans-Piari et Juans = 6!

- Gachucha

Orahiz y may enay dayikay nehori

granich

Piarres

Boita idolitzen da eta namert chaitzen da - gachucha'k foodi Manch Pirea: Gtchalde etc btchahung. Gau hoy ene maitra Kompainiarcking Plazu dut Kauchitzia nik orai zurekin Chartu aitzi nian nintzan anangurarekin Norbaitek erramikay regereturekin bokouduko zinela fite Piarreschin Manche ene Maitia gegura da hori Aspaldi emana dut nere hitza zuri. by nintzay eskouduko da orai agers Jure maitra nizala diot mundu quziari. Plazerekin autala hitz hou aditzen Ez errena gatikan duzuen peutzatzen -Doty batch presoteian, zuantan chalatzen Amerikano batek ari zela biltzen Maitiaray salbatzeko, nintzan eskapatzen Diet bihotzetikan, oi adichkidiaby nakiela deujik hoi duzu egia Jin orduko hauirat, bota nion begia Nehork og erra nikan zela hitz artia Egingor nues hataz nere anderia

Manceh

Hitz garbiak dituzu quetzat enaitaz Brihotza fisten zerant dutanian intzuten Jakinikan bidian, zimela ikusten Ja karrit egun guziz ninduzun jelostan Eta joka hartzeko zure ganat jiten

Pianis

By dik adichkidia fokak day balio Sizonki mintzatzia ziak neu gehio gachucha'K ochtiotay quela amodio Hizetzat eratutchiz, nek zu errag nio. galdegin zak aitani galdegin zu dio

Juanes

Nik nere alabari, hemen barkamende Bainan amodio hori, zatato gorde du Mancchekikan segur borihona badu Hail alaba maita zay to nahi badun eskoudu Nik oraitik clauzuet Benedika meudu

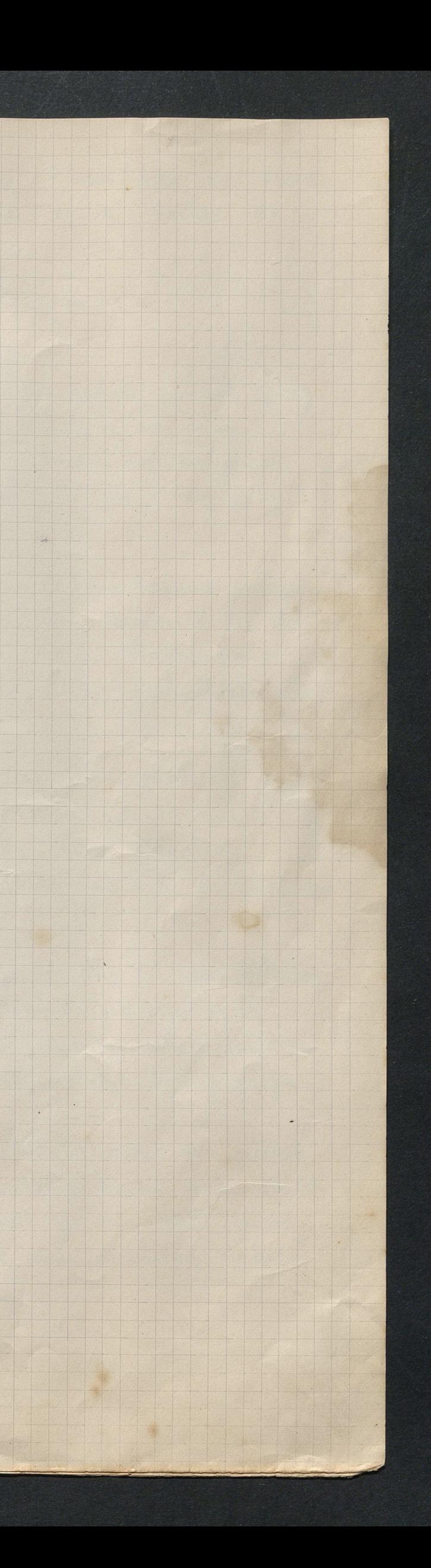

Himgany partearen hastapenean Piarri bera da Slisetto batan- kurutzefikari dio bat eginik hachten da Kantuz

Airea = Beti Penetan =

Piarro Amentz esti bat, perekatudut gocholi zombait egung Jatzartmikan, hemen nagozu, bihotzian ere ming 63 mintzan segue, z hurbilduko, seguetua jaking chora turikan nintzan hachia, bai zuri othoitz cginz.

> Kampoan nagozu, ahalgerikan barne hortarat chartzeko Beldurg bai noiz z ote nuten kamporat ere botako gaste quziak chamiu dirare gaicho Fiarresendako Amodio bat ukan duclatorz behin Gachucharendako

Lune aldarerat egoni ditut estroutgerat loi gazteat Hartaratzeko ere pagatu etchian zituzten lorrak Egockideza bai nere party zure fagoreak Ukan ditzadan heien ahotik nik nahi baikamenduak.

Lutako bada vai gazteak hoiz fite duia jelostaz Jzan dirare nere etch oudoan bai galarotza egiten Lango bakar bat higitu gabe nitaz behala trufatzaz-Nik dudatik ene dirutik eskoutza hori pagatzen

Nere Konduan erran guziak ote ditut nik merechi Ez meg nahi zuk badahizu Manedi'i andria ebatehi Nik maitatua izana gatik z muy nahi erochi 9 mochioa z duk nik nahi dirwarekiy nahachi.

othoisty gaitut oi fainko fauna neu orai behatzia Amodio horen nik ahastia eginen duzu grazia dolu dudala badakikezu izan batan galtzia Bainan har gaitik ochorik mike nali beizatu jeutzia

l'Piancoick kautua akabatzian txixtu aire bat aditzen da eta dautzari multzo bat fitar) Piarro bz: y choimink jo! mena y da vaino akabatua eta butzalde nihork z dati jin behanat ziztela! Dantzani batek: Barka zazu Jauna z gigakien segentuki ginela din behavak.

Piani 83 duk deuje- Badakizue zu galdegin daugietan! Buan bazala heman athian hechia egina duque. Jany Andere esposa eta emanay erran bezalako dantzak. Luk (Andre gaste bati mintzo da) eskutan duzury lore anda na hori emanen duzu gachuchan behar den tenorian dantzak ondoan - Bay! chari artio edo ikus artio--- (Piani lekutzen da)-

(Dantzariak buak gelditzen dira eta beren arteko manamenduak eginik zu gidna dautzatako cta zoin zom less tohian faisik - Elizato bortak idelitzen dua eta Jaun andere espossat = Massech eta Gachucha = ateratzen chia beran ondoko jende guziekin eta Aproa-) - Denat harritual dande-

Crrixtuale jotgen hachink daugtani batek emaiten du Haur boku.) (ondo tik emanarazten ahal dua natu duay danizek)

I Dantzen oudotek delako diliekilako qudua hurbiltzen da Gachuchang eta whural maiton dagko.)

Gachucha Bainan nok galdeginik jina ziote hunarat!<br>Anderiak Hanen baduzu litra bat eta hartan, nahi dituzun angi guziak ukanan dituzu

Gachucha b'Yusto (letra idokitzar du) b' cho egizu Manech Pians W.

Nin don og othe zuen tcharkeria zubalt peutzatuko. Gachucha by dea pehestu haven party holako bestaren egra guetato eta egin davokigun prosentikin --Manche du prosent? Og dut nik dengik natu haven ganik eta. Gachucha bz zitcha chamu Manech! Segue niz du desela Manche juiganen du adion! Egon bedi den tokian bere gustinat ... 8ta! 3 baites balio hemen egoitra quazen plazarat ni egaritua naiz-8ta j'et (gibelerat burny). Denet : Ba ba Mancel goazen!" (Txixtuck benitz jotzen duten eta Eposetako fendeling<br>dauzari guziak lehutzen duia.) Apesa bakarik gelditzen da-Apire 6' bgun on Piarres Juere bemen! Bainan y jaitet ochtion i ku chi barne hortan! Piaris: Ba Jaima! z zen eu lekia! bz nintzan, nehi apesa Ba hou da! Dainan holako destara ondotik

Mancel: Nihordik ere! Jelostia eta haritier nintzan orad Apera- Piarres hori per gizona! Gaztek egin dakotan fama gam atcha gabe nik note gam atcha :- Jdu zitzen eni ez zela erten zuten bezala = Batek = Ba Pianis horek dire duclahotz nali likek juanes' ctehia erochi eta alaba kondu berian- Butze batek aldiz fitceliko Juanis etchetik kampoan zela ez bazuer alaba eskontzen bazen manechik eta turut!! Gachucha eskoudu da Piansick ez du nihoz hamporat egoni eta aitzina presentak egotzen été ja présentak! a jeude gaichoak! Hobekiago egin lezakete jin balite ardurego elizarat. Piarro huibiltzen da) = Baikatu jauna! Batarrik zira? izano gatik, chartzen ahal a jenden erranaren gatik maturatuko ere eta ainitz dembora gabe

- nik diogutan begala eranen dute Bihotz humblo gizona fizela" Piani Uste duzia? Alta z dut dans gaizkink egiz mihou eta iduri zaut og autala jeudek egiten duten jufameudua nere houdle an mercy - Lux notez jama? Après Hal Nionan bezala Piano "Bibotz huneko gizona ziza" eta q me iduriz ainitz deubora gabe behan bada que atche gabe denak ahatziak izanen dua! Pianis Usti dupia.... Après cho egign- (Ganich hou da heien gibilean) - ni banoa chari artio. Ganich Luce oudotek nails Pianis-Piani tu da! Gemich = Helder nintzan zuri barkamende galdegiterat. Pianis Zutako? Gamich = Ba datinzu anach ougi gaste guziek eta partikulusti manceh'ny eta ene dagunet hotz egiten dauzutela dembora hautan. Paris Ba! gamid! Hotz hou egiten ba daugute neur faltaz da! Nik tehankeriak zure kondu erran ditudalakotz. Nahiz og clutar aipatu nehori nik nakien bakarik jimela eman Juann'i dire andana bat eta y nakielakotz zu Koudu zimten egjin gerootik beldur nintzan zinezan \* eskoutza bortekaraz dun horen izenianbehtion juanes en ahotek fahin duk den hura present egin dako zula deuz gibelerat galdegin gabe eta hortako niz hemen umillii zure gauat jiha barkamenduren galdatzuat. Fiars by duk deugik ganich bush esku eta hail gustian denak ahatziak dituk gamich ( bitu mang) 6. Piani join ona jira. Piani Hail! Hail! tenoria duk fostatzerat fuaiteko behantedchiko tuk needka guziak hi gabe. (Ganich juan orduko alde batetik Maidu jiten da

 $b$ utzalde $\kappa$ K)

Maidu : 6. backatu jauna z dea Ganich zurchin? Heldu mintzan norbaitek erraint chizato bart ondoan zela-Pians zu enekeste ducy Ganich'ek! Berantetchia zinina? Hala balinbada joazi fite juana da plazarat gastekin fostatzerat. Maider Ez! Ez! Ez dut nik haran amangurarik. Bertze baten part og mintgan Jma - Ni anangura clutan-te arangamik og dut erukesta handinik-jorigaitzez! Pians Eta nor da hoin itchu izaitetro? Maida Hou eux afua- bz dut nehoù errana eta gutiago juni oraino seran --Pianis Seren! Maider. 6. Jainho maitra zu euan dut! (eta nigarry lachterka estra patzen da) Piani (Bera) A gaicho Pianis! Jtchuay mintzo dintzan eta iduri ziak itchua dukala ongi ezagutzen!

Manech: Ni ere helde mezu orai zure ganat Nere esker guzien zuri ekartzuat Helde de nege bai en juri galditerat Ez zimekenetz nahi ethori mahirat bta gasteriarchin quo jostatzuat.

> Bainau gombita usten bai bihotz minetin Lutako naiga hota nahi duka fakin Jendek erranaren tzat mili oorotze hig Nahi mela crochi quodria chocharchiq

Fians

Bokarak zuri Jauna egori dautazulakotz uik behar dutan izana- Bat galdu izana gatik, hura ez zen neretzat egina, amodio hori ardiesten baduzu, galdegiten dauzuk atchik dezazun haren bihotzian duen amodioa eta harekin argi dezan nere bizi guzia-

Airea = ANTTON cta MARIA

Hize sokarak hartzen dituat plazarekin

# Manch :

Piani Adichtidia y datigu beni by de fidante behave jeuden euanañ brok diotelanik bai batek batzian gizon on loat claubula jaintoa egoni Barkameudu ituak nuzi ni ethori.

6: Marrech Jany Bopoche, in baduk bekatu Jany Jainkoari behar duk, segue Kofeskatu Ene Kargu direnak aspaldi barkatu Ditudala fahinzak z hola kechatu Hize amodioak duela merezitu

### Manuch

bthe gintury merezi zuk egintuzunak Holako bestaretin pagatunt zorrah Luk ongi egin ara. gut gaaltakeriak. Galdegiten dut henren ditzen faints faunat Jgor zur gainerak grazia bereziak

Viaus

Manech adichtidia estenat nit hin Gizon oua haizela orai dut aguígogotek nikay utzi din Juanesen Egitcho lebenik petatzu etchiari Jakininkan hintzala lotuko lanari-

Manach

Lotuko naig bai en juni turnatzeko buran dugen diruak z du beranduko Bainar fiza lehemik plaza egiteko Bai gur baskarizat orai ethorito gazte guziekilan gao baketzeko

galdeging ey lehenago gombitaturik.

Pians Amerikanoa-

(Jantza corda bak sartzen da ordioz eskontzako gastellig cta ochtiotto clantzarieting. Dantza atrabatzen dute (entrechet) Gachucha: 6! Piarris esterrate zuri quitzat egin dituzugentzat. Ducla jombait equi oraino june izenati berati nincluey ikautan chararastay. Ez dut ahalgerik arteko. Bainan orai badakit gijon on etc. pustua zirela Ez duk chekulan ahautziko zer egin duzur eta nete bihotzian ez delakotz ez izanen amoclioaren lehmik leku guzia hartua delakotz nahi badu zu estantzen dauzut nur adi eta gure adichtideta. chuna (Hourbiltzen da Pianes'ez eta bi pott emaiten) gachucha. Ez datit ner chenararetin zu ibilidizien orai aite bainan galdegitme dauzu traven, en eta deny party gunching libertitzerat jitera bankamende Denet Ba! Ba! Jami Piani. Biba Piani. Biba

Eux kadi

Nork gaiter mundway zu ongi zagutzen Norte zu ikuxi ta z quo maitatzay Xort lura frangotan zuant gogoratzen<br>Bere amaz ham bat dat beti orboitzen

## Euzkadi -

3<sup>w</sup> dua neutzat bregin handia Munde huntan segue bai par gabia Eskualdung ham bati idok beharria

# Euzkadi

Zeru tripiñsbat, fainkoak emana Jtxaso mendickin, gunetzat egina Ju ikuxi gale luge da eguna Ama guzietaz zira edenena

### buzkadi-

Begiak hetxi eta ikusten zaitut nik Izarraray pare lansen artitik Bizi naig trichtchi ju utziz quostik tatako naiz bada partitu etxetik

Eugkachi

buzkadi -.

Euzkadi-

Euzkadi

Euzkadi-

Being sur ganat naig da ethorito<br>Eta xort letuan egonan detito Dezertur baten duzu barkatuko Lure laidoriak ditut kantatuko

buykadi-

- EXKERA-

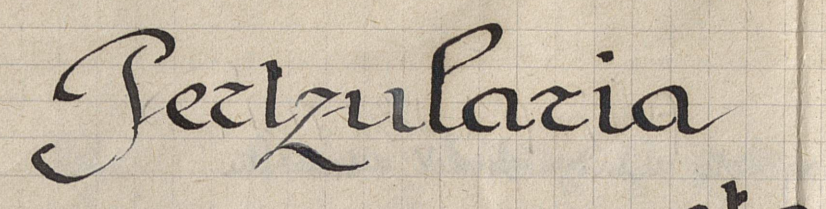

eta Gizon Gastea

# Pertzulariak

6 guy hoy adichtiqua Kompainiarcking-Dantzari famatuena finkoak jaitu egun. Pertzulan zinela eran dante behug-Nahi mike mintza gaiten biak elgarekun-

Hak berak

Euria ari delarit apal da lansa Mahatza houtzen delank oua da arroa Jangoak bezaig any duzula burua Erakutzazu bai neu eman errepostora

Gigon gazteak

6 guy hoy Gartchularia char, zaute aitzina Gracia handiak batuzu faun fainkoak emana Nantan eder eta amoroch fakura Pilotans haudi zinen jeudek diotena

Pertchulariak

. Apira haché gabe Monkiak du Kantatzen Hak bezala jende frangok dont enemkatzen June hitzek zeguski naute ni havritzen Ez dut nik zangoak airian bizia paratzen

gizon gazteak

Idorte chachour deniary tur quti erretan Gransski Kantatzen du chsrisk Kaislan gachtaking hitzak ote dituta nik eran

Euchostu zimeg nahi hura duzu ukan

Putchulariak Hobeliago izang zen ez bazina hadus Grantsoan behanko duzu bai egog unilko Ezkilak egy guziz joiten du ederké Hak bezala egiteks astoak garaché

Astoa ezagutzen da bae marrumatik gigon gazteak Fitcaliko zua baztertzen nik uste beddik takurak beldur denian sadu cauchi batatik Hak bezala diozu machki emazu gogotik.

Ez beharden tokian ote hitz houek kauchite Ez augu hortako behar guk biek chamurtu Hori balitz Deguttir zuri "bartathe Salda bezala nuego natú pertelura gatzatu

015

Euria arí delarik idok parichola rachtoari chu eman ta echkapatzen zua Ene iduriz zua gizon ez achola Nahi baduzu serioski mintzatuko gua

Pilotak trinquet chokoan ity enaboté Eskuah Herriko nechkatchek zaituzte zu maite Lure etcheks bide denek badakite Bihotz humeko gizona zirela diote

Zakurak nun dueg zaugoa beti milikatzen biloak eun du éta hachten da kantatzen Lure gamik litz. horiek og naute harritzeg bilar famatuena nitaz añ da trufatzez

Aztaak okara ere beti gisentzen du Mahi inguructan orai niz laketu roidez bide ibiltzeko zaugoak hung to walu du

Mahí iguructan fande oraí diogunaz aangotek flato ditutzula ez da egía anaz Etche ondoau bapda zertan zinen beraz Amorach zirea oté aujoko nechkatchaz.

 $9.9.$ 

Pu

Per

poten

 $9.9.$ 

 $g.g.$ 

Yes

 $5.9.5$ 

Per

Mahi baster che choko da gauza berdina Ez ahalak emaitan dauk neu behötz mina quzoko kattalinek ay zer moko fina Nahiko du dote eta gizon arinena

quintachuna zudato aski da dotca Gizon famatua zua Pertehu emailea Presentatzen bazia beterik Koltua Lokartuko duzu file zegusti auzoa

Praina houriau bizi da crlia Kofainetay Dantzaria beti aizoch karika trampetan Pertehularia claiz ochtatu chokotau. Eotea og da igaiten haife souroubitan -

- Egung goizean du goizik oilarak kautatu  $9.9$ bidulotz aspaldian zinen hemendels lekulte Tripaño hon leican ez ote da sartu Behar zimeg lchenik podribat segatu
- Pu Ez nuzu pertuchu horekiy hayi galutuko Helduden gaonian segui zerian nig santako Ni otoitzian eta suk barandatuko Nahio baduzu argia duzu atchitiko
- Ganaglo gizona zua orai naig chartzen  $9.8.6$ Gaizkia egiten duenak da beti gordatzen Acheria silateian da ilunian santzen Choinan da hostallo beti vomparatzen
	- gigon gagte gange to mehr 'ta mili socotga Luretats bertutea bego en gaitza Jastatu ez duenati ez ditate mintza Ez duzu odolit edp rezu da izotza

givea ilunarakin da beti pechkatzen Halaber izotza fite imztiag hustzen

Per

Per

 $9.8.$ 

Per

 $9.9.$ 

Hobe da gaoua passatzia gaztena euatzen

Grai danik chede sig ba betikotz hartuko Ez naizela ham batelin perteluta ariko Gazte zira chobera leitzion emaiteko Que hitzekin hung zie segue apesteko

Fredikan edu eta beti hog mahitay Choch biltzale tripa handi denak oro betay chartuts given segn achpaldé paidetag Neclika frango izan balitz komentu aldestay

Ez duzu crepostant huyi arrapatu. Hitzak zaugkitzu fitechto gogoan explicatu Coloma bat saretik zauzu eskapatu Behartuzauzu gaztiani galdegin barkatu

 $9.9.$ 

 $\sim$   $6$  Exeraq -

Pertzu hok egni ditut nahiz saharer jaraikit Eskual Herrian<br>mendez mende ateluiki duten i literat ederenetarik bat ez dadin gal- Ez dut note selulay het bezain batukonizan hartako dut, neu bumarez choratzeko, pertzu hotaz gaztean anasoina eman a dero hautien inaturizen dembora galduto duenaro mil isker eta izandadiela nue chachari

 $-62nER9-$ 

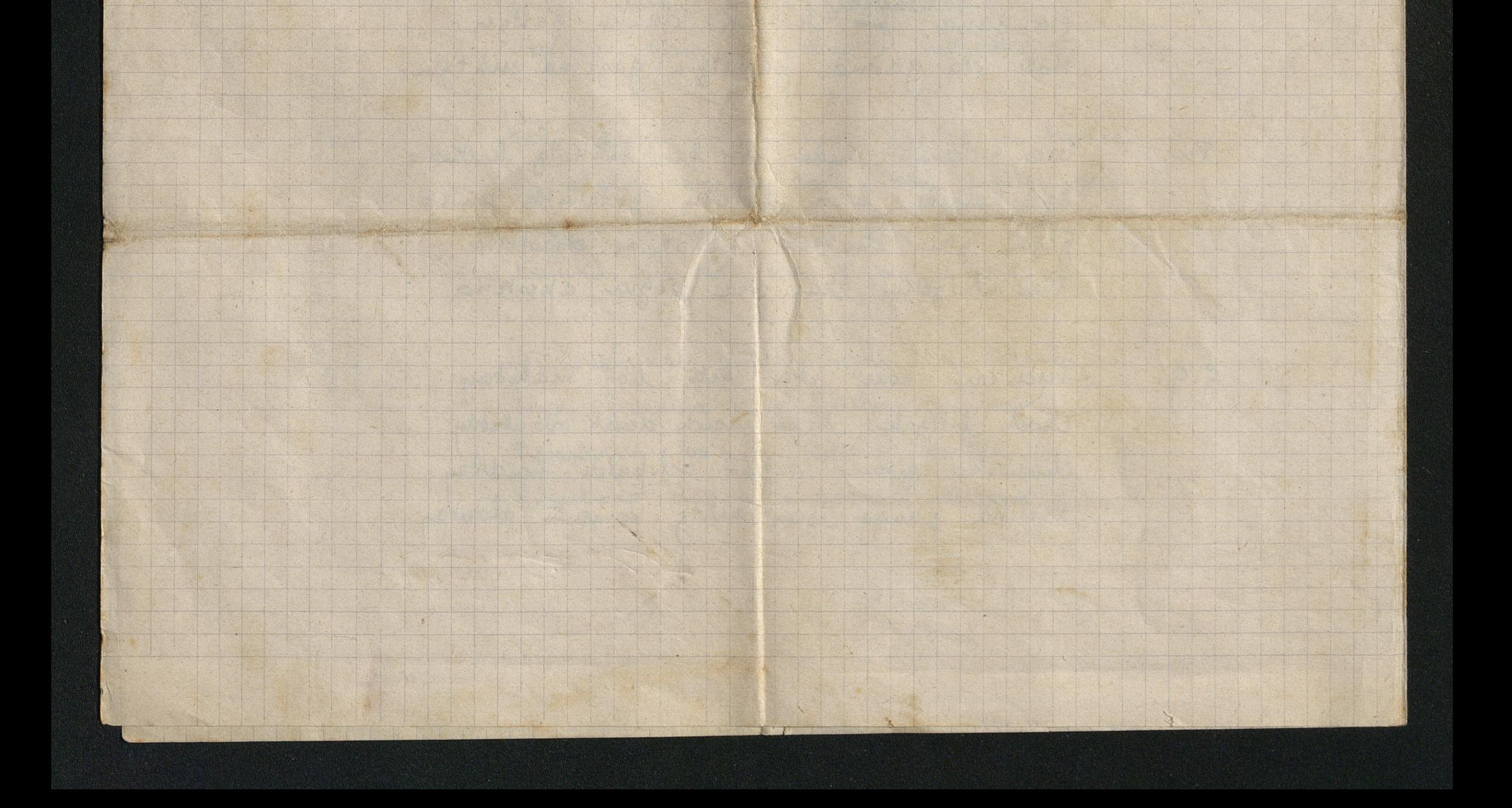

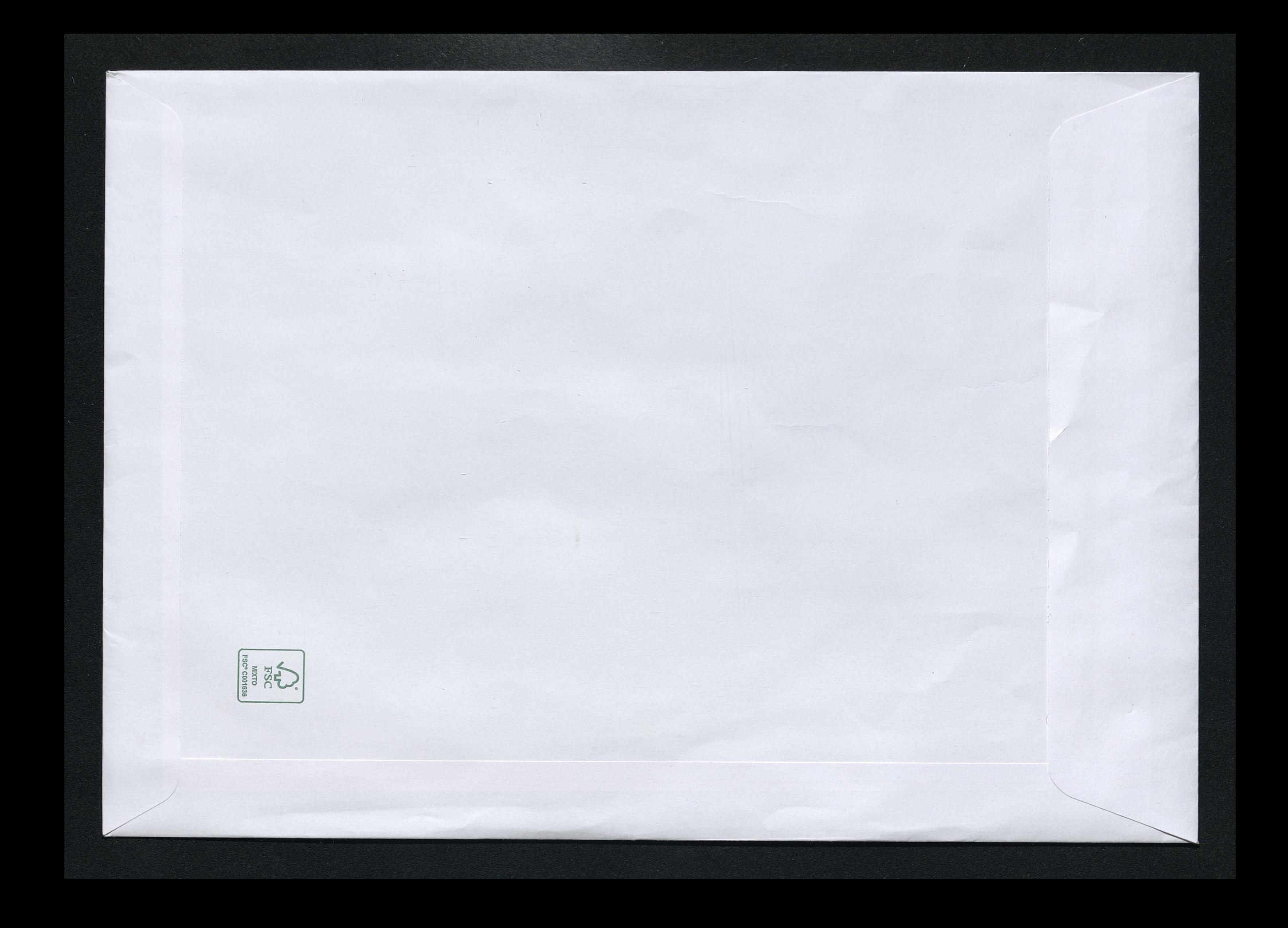